# **Week 10: Exception Handling**

#### **Part1. Exception Handling**

An exception is a problem that arises during the execution of a program. A C++ exception is a response to an exceptional circumstance that arises while a program is running, such as an attempt to divide by zero. Exceptions provide a way to transfer control from one part of a program to another. C++ exception handling is built upon three keywords: **try**, **catch**, and **throw**

- **throw** : A program throws an exception when a problem shows up. This is done using a **throw** keyword.
- **catch** : A program catches an exception with an exception handler at the place in a program where you want to handle the problem. The **catch** keyword indicates the catching of an exception.
- **try** : A **try** block identifies a block of code for which particular exceptions will be activated. It's followed by one or more catch blocks.

Assuming a block will raise an exception, a method catches an exception using a combination of the **try** and **catch** keywords. A try/catch block is place around the code that might generate an exception. Code within a try/catch block is referred to as protected code, and the syntax for using try/catch looks like the following:

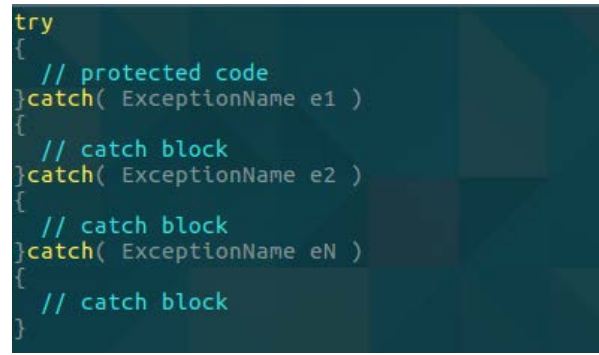

## **M1522.000600 Computer Programming (2017 Spring)**

You can list down multiple **catch** statements to catch different type of exceptions in case your **try** block raises more than one exception in different situations.

#### **- Catching Exceptions**

The **catch** block following the **try** block catches any exception. You can specify what type of exception you want to catch and this is determined by the exception declaration that appears in parentheses following the keyword catch.

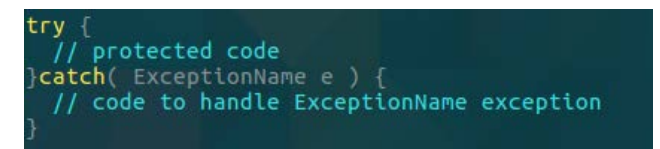

Above code will catch an exception of **ExceptionName** type. If you want to specify that a catch block should handle any type of exception that is thrown in a try block, you must put an ellipsis, ..., between the parentheses enclosing the exception declaration as follows:

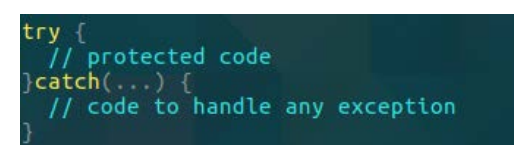

The following is an example, which throws a division by zero exception and we catch it in catch block.

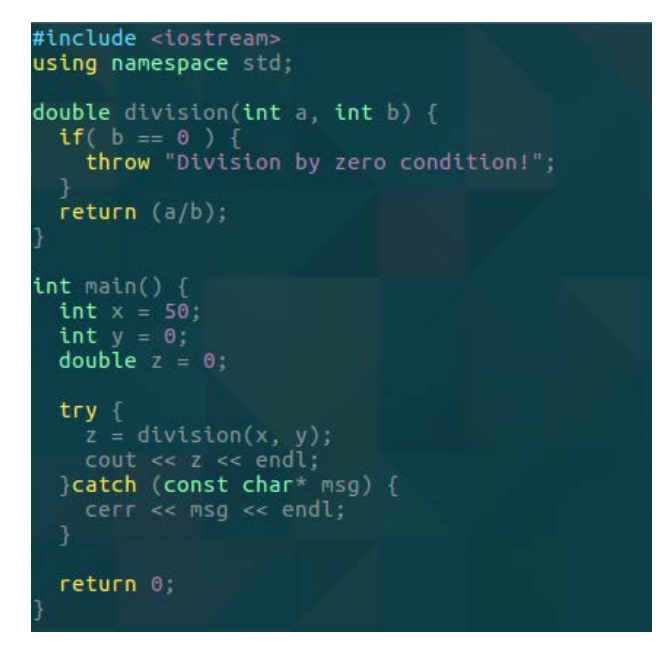

## **M1522.000600 Computer Programming (2017 Spring)**

Because we are raising an exception of type **const char\***, so while catching this exception, we have to use const char\* in catch block. If we compile and run above code, this would produce the following result:

Division by zero condition!